Necessity of explaining ML models and a choice of XAI - approaches for supervised learning

Dr. Benjamin Müller, Wiebke Hansen

House of Insurance

November 9th, 2023

ML models:

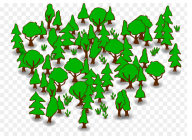

Random forest

<https://de.cleanpng.com/png-0tu3ea/>

### ML models:

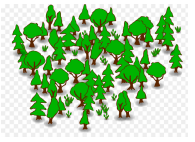

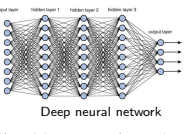

https://tow[ardsdatascience.com/training-deep-](https://towardsdatascience.com/training-deep-neural-networks-9fdb1964b964)

Random forest

[neural-networks-9fdb1964b964](https://towardsdatascience.com/training-deep-neural-networks-9fdb1964b964)

<https://de.cleanpng.com/png-0tu3ea/>

### ML models:

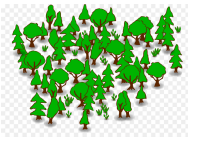

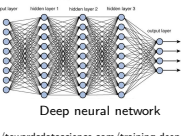

https://tow[ardsdatascience.com/training-deep-](https://towardsdatascience.com/training-deep-neural-networks-9fdb1964b964)

Random forest

[neural-networks-9fdb1964b964](https://towardsdatascience.com/training-deep-neural-networks-9fdb1964b964)

<https://de.cleanpng.com/png-0tu3ea/>

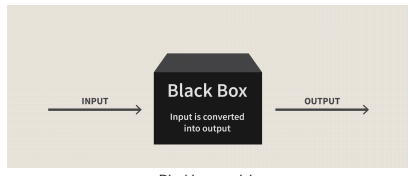

Blackbox model

<https://www.investopedia.com/terms/b/blackbox.asp>

### ML models:

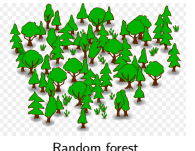

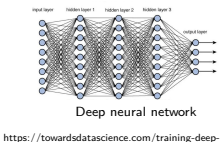

[neural-networks-9fdb1964b964](https://towardsdatascience.com/training-deep-neural-networks-9fdb1964b964)

<https://de.cleanpng.com/png-0tu3ea/>

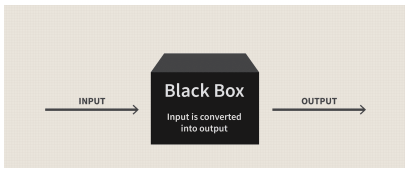

Blackbox model

<https://www.investopedia.com/terms/b/blackbox.asp>

#### **Frequent criticism of ML models**:

- "ML models are complex"  $\blacksquare$
- "outcome of models is not understandable"
- ⇒ **intrinsic** motivation of explaining models

### ML models:

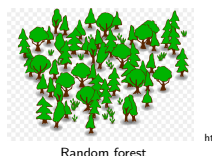

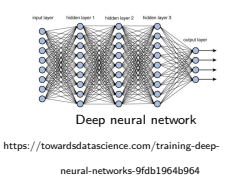

<https://de.cleanpng.com/png-0tu3ea/>

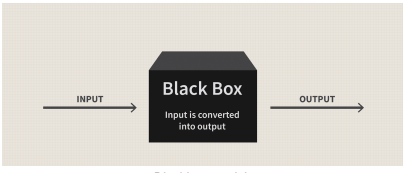

Blackbox model

<https://www.investopedia.com/terms/b/blackbox.asp>

#### **Frequent criticism of ML models**:

- "ML models are complex"  $\blacksquare$
- "outcome of models is not understandable"
- ⇒ **intrinsic** motivation of explaining models

### Articles/reports in literature:

### ML models:

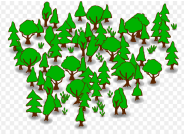

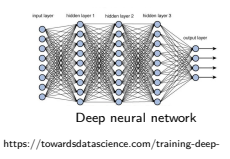

[neural-networks-9fdb1964b964](https://towardsdatascience.com/training-deep-neural-networks-9fdb1964b964)

Random forest

<https://de.cleanpng.com/png-0tu3ea/>

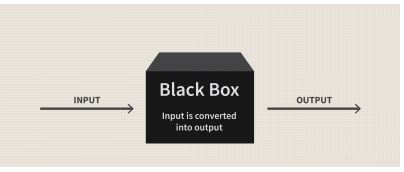

#### Blackbox model

<https://www.investopedia.com/terms/b/blackbox.asp>

#### **Frequent criticism of ML models**:

- "ML models are complex"  $\blacksquare$
- "outcome of models is not understandable"
- ⇒ **intrinsic** motivation of explaining models

Articles/reports in literature:

Artificial Intelligence and Black-Box Medical Decisions: Accuracy versus Explainability

BY ALEX JOHN LONDON

### ML models:

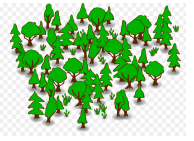

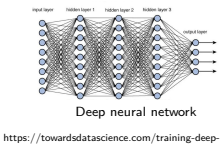

[neural-networks-9fdb1964b964](https://towardsdatascience.com/training-deep-neural-networks-9fdb1964b964)

Random forest

<https://de.cleanpng.com/png-0tu3ea/>

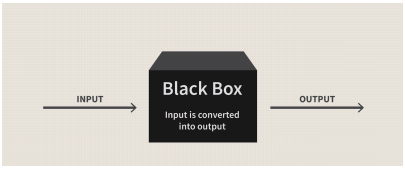

#### Blackbox model

<https://www.investopedia.com/terms/b/blackbox.asp>

#### **Frequent criticism of ML models**:

- "ML models are complex"  $\blacksquare$
- "outcome of models is not understandable"
- ⇒ **intrinsic** motivation of explaining models

Articles/reports in literature:

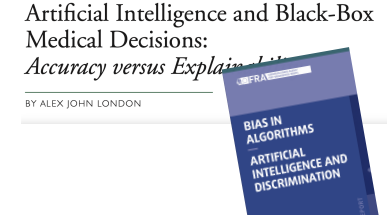

### ML models:

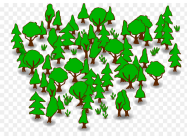

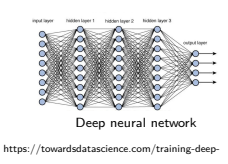

[neural-networks-9fdb1964b964](https://towardsdatascience.com/training-deep-neural-networks-9fdb1964b964)

Random forest

<https://de.cleanpng.com/png-0tu3ea/>

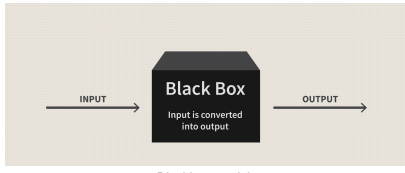

#### Blackbox model

<https://www.investopedia.com/terms/b/blackbox.asp>

#### **Frequent criticism of ML models**:

- "ML models are complex"
- "outcome of models is not understandable"
- ⇒ **intrinsic** motivation of explaining models

### Articles/reports in literature:

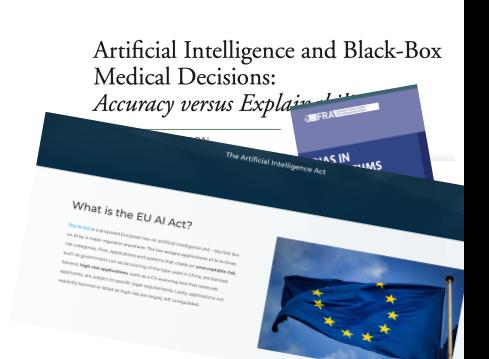

#### **Many considerations about explainable AI**:

- prevent discrimination (cp. GDPR)
- regulation: **Artificial intelligence act**
- ⇒ **extrinsic** motivation of explaining models

**Purpose:** Explaining AI models (e.g. Random Forest) and their output

"Why does the model predict what it predicts?"

**Purpose:** Explaining AI models (e.g. Random Forest) and their output

"Why does the model predict what it predicts?"

### **Classification:**

**local vs. global**: explain the output of one **single** dataset or the output over **all** considered datasets

**Purpose:** Explaining AI models (e.g. Random Forest) and their output

"Why does the model predict what it predicts?"

### **Classification:**

- **local vs. global**: explain the output of one **single** dataset or the output over **all** considered datasets
- **model agnostic vs. model specific**: The explainability method is applicable to **all** ML methods respectively valid to a **single** type of model or a **group** of models.

**Purpose:** Explaining AI models (e.g. Random Forest) and their output

"Why does the model predict what it predicts?"

### **Classification:**

- **local vs. global**: explain the output of one **single** dataset or the output over **all** considered datasets
- **model agnostic vs. model specific**: The explainability method is applicable to **all** ML methods respectively valid to a **single** type of model or a **group** of models.

### **Selection of popular methods:**

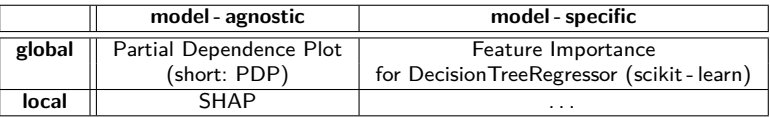

## Toy problem

### Description of the problem:

- **business:** insurance
- **Type of problem: supervised** regression
- Underlying data set derived by  $S$ wedish $M$ otorInsurance $^a$ , 1.797 rows, 5 columns
- Features (all categorical):

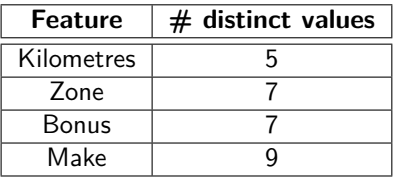

a [https://www.kaggle.com/code/ashwin8699/swedish-motor-](https://www.kaggle.com/code/ashwin8699/swedish-motor-insurance-simple-linear-regression/input)

[insurance-simple-linear-regression/input](https://www.kaggle.com/code/ashwin8699/swedish-motor-insurance-simple-linear-regression/input)

## Toy problem

### Description of the problem:

- **business:** insurance
- Type of problem: supervised regression
- Underlying data set derived by  $S$ wedish $M$ otorInsurance $^a$ , 1.797 rows, 5 columns
- Features (all categorical):

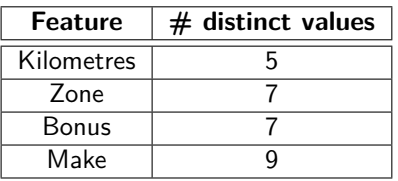

a [https://www.kaggle.com/code/ashwin8699/swedish-motor-](https://www.kaggle.com/code/ashwin8699/swedish-motor-insurance-simple-linear-regression/input)

[insurance-simple-linear-regression/input](https://www.kaggle.com/code/ashwin8699/swedish-motor-insurance-simple-linear-regression/input)

Target: "claims requirement"  $Claim$  requirement  $=$   $\frac{Claim \; costs}{}$ exposure

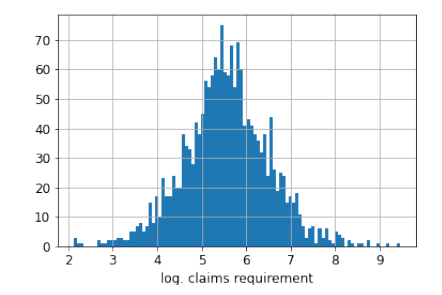

## Simple model for toy problem

DecisionTreeRegressor from scikit - learn (deepness: 2)

### Simple model for toy problem

DecisionTreeRegressor from scikit - learn (deepness: 2)

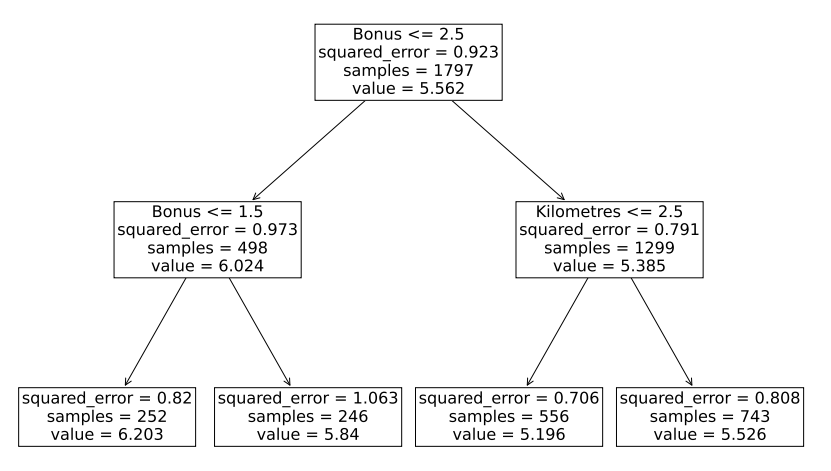

### Simple model for toy problem

DecisionTreeRegressor from scikit - learn (deepness: 2)

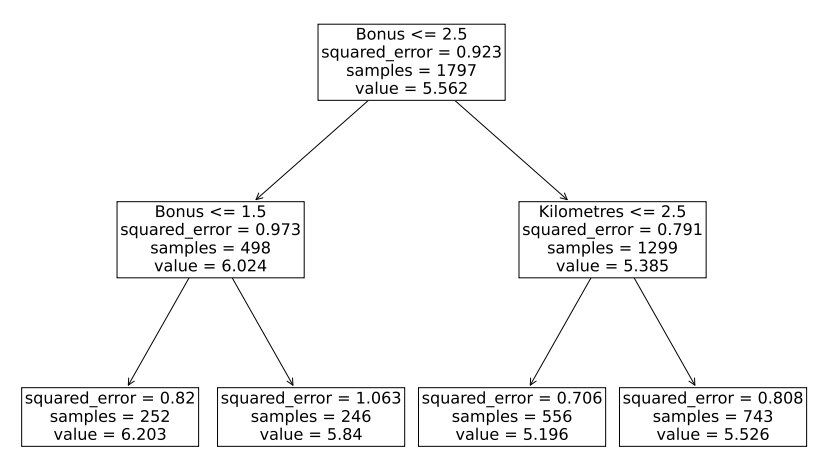

### **Result**:

The decision tree depends only on the features "Bonus" and "Kilometres".

Implementation in scikit - learn:

PartialDependenceDisplay from sklearn.inspection

Building a pdp for a given model:

- 1 Select the feature for that you want to plot a PDP and determine the different values  $(=$  levels).
- 2 Iterate over the different levels:
	- a) Change the dataset in the selected feature column to the fixed level.
	- b) Predict the outcome for this dataset.
	- c) The average of the predictions is the pdp value for the fixed level.

Implementation in scikit - learn:

PartialDependenceDisplay from sklearn.inspection

Building a pdp for a given model:

- 1 Select the feature for that you want to plot a PDP and determine the different values  $(=$  levels).
- 2 Iterate over the different levels:
	- a) Change the dataset in the selected feature column to the fixed level.
	- b) Predict the outcome for this dataset.
	- c) The average of the predictions is the pdp value for the fixed level.

### Initial data set:

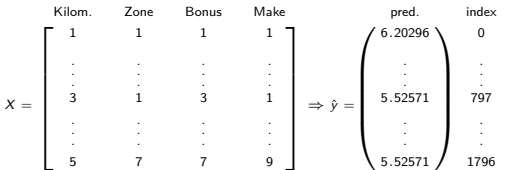

 $\Rightarrow$  mean( $\hat{y}$ ) = 5.56175

Implementation in scikit - learn:

PartialDependenceDisplay from sklearn.inspection

Building a pdp for a given model:

- 1 Select the feature for that you want to plot a PDP and determine the different values  $(=$  levels).
- 2 Iterate over the different levels:
	- a) Change the dataset in the selected feature column to the fixed level.
	- b) Predict the outcome for this dataset.
	- c) The average of the predictions is the pdp value for the fixed level.

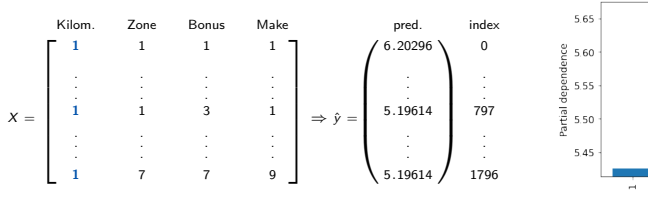

Data set with Kilometres  $= 1$ :

 $\Rightarrow$  mean( $\hat{v}$ ) = 5.42549

Necessity of explaining ML models and a choice of XAI - approaches for supervised learning Dr. Benjamin Müller, Wiebke Hansen 6/ 11

Kilometres

Implementation in scikit - learn:

PartialDependenceDisplay from sklearn.inspection

Building a pdp for a given model:

- 1 Select the feature for that you want to plot a PDP and determine the different values  $(=$  levels).
- 2 Iterate over the different levels:
	- a) Change the dataset in the selected feature column to the fixed level.
	- b) Predict the outcome for this dataset.
	- c) The average of the predictions is the pdp value for the fixed level.

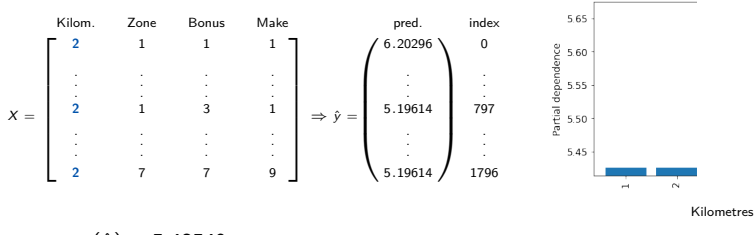

Data set with Kilometres  $= 2$ :

 $\Rightarrow$  mean( $\hat{y}$ ) = 5.42549

Implementation in scikit - learn:

PartialDependenceDisplay from sklearn.inspection

Building a pdp for a given model:

- 1 Select the feature for that you want to plot a PDP and determine the different values  $(=$  levels).
- 2 Iterate over the different levels:
	- a) Change the dataset in the selected feature column to the fixed level.
	- b) Predict the outcome for this dataset.
	- c) The average of the predictions is the pdp value for the fixed level.

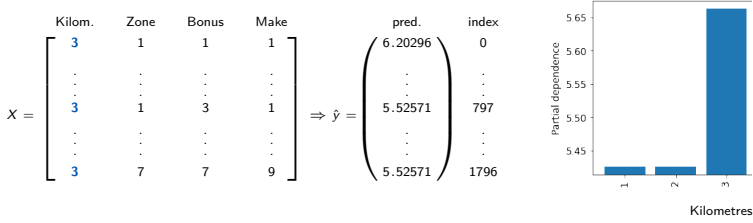

### Data set with Kilometres  $= 3$ :

 $\Rightarrow$  mean( $\hat{y}$ ) = 5.66372

Implementation in scikit - learn:

PartialDependenceDisplay from sklearn.inspection

Building a pdp for a given model:

- 1 Select the feature for that you want to plot a PDP and determine the different values  $(=$  levels).
- 2 Iterate over the different levels:
	- a) Change the dataset in the selected feature column to the fixed level.
	- b) Predict the outcome for this dataset.
	- c) The average of the predictions is the pdp value for the fixed level.

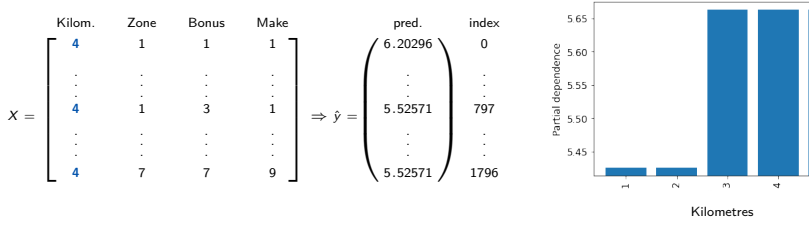

### Data set with Kilometres  $= 4$ :

 $\Rightarrow$  mean( $\hat{y}$ ) = 5.66372

Implementation in scikit - learn:

PartialDependenceDisplay from sklearn.inspection

Building a pdp for a given model:

- 1 Select the feature for that you want to plot a PDP and determine the different values  $(=$  levels).
- Iterate over the different levels:
	- a) Change the dataset in the selected feature column to the fixed level.
	- b) Predict the outcome for this dataset.
	- c) The average of the predictions is the pdp value for the fixed level.

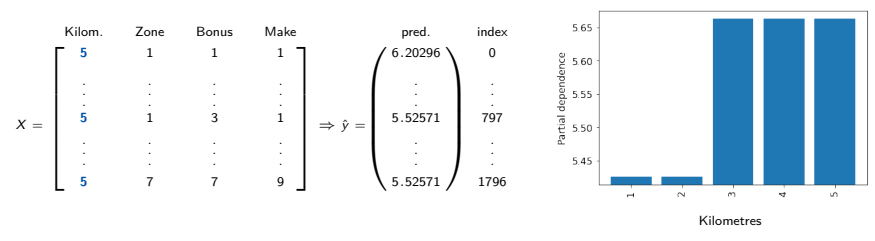

Data set with Kilometres  $= 5$ :

 $\Rightarrow$  mean( $\hat{y}$ ) = 5.66372

## Shapley values

### How did each feature contribute to an individual result?

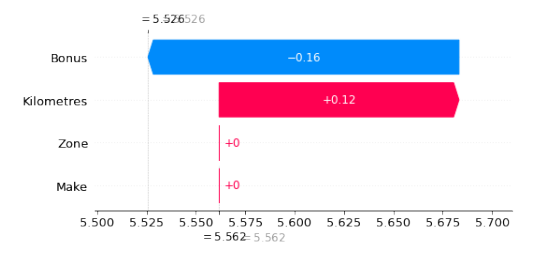

## Shapley values

### How did each feature contribute to an individual result?

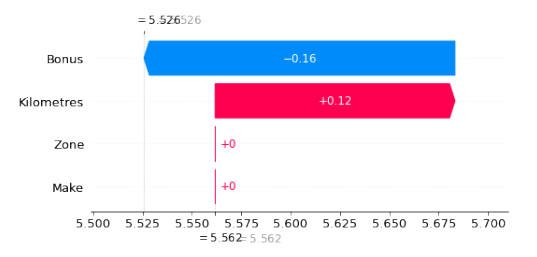

The individual result (5*.*526) deviates from the observed mean (5*.*562).

- $\implies$  As expected, Zone and Make do not have any impact on the result.
- $\implies$  *Bonus* reduces the result by  $\approx 0.16$ .
- $\implies$  Kilometres causes a positive shift of  $\approx 0.12$ .

Aim:

Compute shapley value for fixed instance  $x$  (e.g. sample 797) and fixed feature  $\mathit{F}_j$  (e.g. *Bonus*), given model and data set with  $\rho$  features

#### Aim:

Compute shapley value for fixed instance  $x$  (e.g. sample 797) and fixed feature  $\mathit{F}_j$  (e.g. *Bonus*), given model and data set with  $\rho$  features

#### General idea:

How does the prediction change if we add the information of the instance for  $\mathit{F}_j$  to different feature combinations?

 $E.g.:$  Instance 797 has Bonus = 3.

#### Aim:

Compute shapley value for fixed instance  $x$  (e.g. sample 797) and fixed feature  $\mathit{F}_j$  (e.g. *Bonus*), given model and data set with  $\rho$  features

#### General idea:

 $\blacksquare$ 

How does the prediction change if we add the information of the instance for  $\mathit{F}_j$  to different feature combinations?

E.g.: Instance 797 has Bonus  $= 3$ .

We can add the feature "Bonus" to the following feature combinations S:

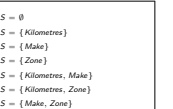

- S = {Kilometres*,* Make*,* Zone}
- 1 Compare the performance of each S with and without  $F_i$ (**marginal contribution**)

$$
mc(x, F_j, S) := \left( val_x(S \cup \{F_j\}) - val_x(S) \right)
$$

Compute the weighted average

#### Aim:

Compute shapley value for fixed instance  $x$  (e.g. sample 797) and fixed feature  $\mathit{F}_j$  (e.g. *Bonus*), given model and data set with  $\rho$  features

#### General idea:

How does the prediction change if we add the information of the instance for  $\mathit{F}_j$  to different feature combinations?

E.g.: Instance 797 has Bonus  $= 3$ .

We can add the feature "Bonus" to the following feature combinations S:

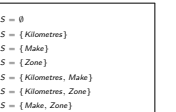

- S = {Kilometres*,* Make*,* Zone}
- 1 Compare the performance of each S with and without  $F_i$ (**marginal contribution**)

$$
mc(x, F_j, S) := \left( val_X(S \cup \{F_j\}) - val_X(S) \right)
$$

Compute the weighted average

$$
\phi_j(x) = \sum_{S \subseteq \{F_1, \ldots, F_p\} \setminus \{F_j\}} \frac{|S|!(p-|S|-1)!}{p!} \cdot mc(x, F_j, S)
$$

#### Aim:

Compute shapley value for fixed instance  $x$  (e.g. sample 797) and fixed feature  $\mathit{F}_j$  (e.g. *Bonus*), given model and data set with  $\rho$  features

#### General idea:

How does the prediction change if we add the information of the instance for  $\mathit{F}_j$  to different feature combinations?

 $E.g.:$  Instance 797 has Bonus = 3.

We can add the feature "Bonus" to the following feature combinations S:

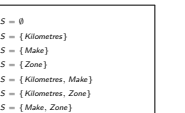

- S = {Kilometres*,* Make*,* Zone}
- 1 Compare the performance of each S with and without  $F_j$ (**marginal contribution**)

$$
mc(x, F_j, S) := \left( val_X(S \cup \{F_j\}) - val_X(S) \right)
$$

Compute the weighted average

$$
\phi_j(x) = \sum_{S \subseteq \{F_1, \ldots, F_p\} \setminus \{F_j\}} \frac{|S|!(p-|S|-1)!}{p!} \cdot mc(x, F_j, S)
$$

#### Calculation of marginal contribution:

For m = 1*, . . . ,* M do:

- 1 Choose random instance z of the data set
- 2 Create x<sub>−</sub> with values x on set S and values from z for the other features
- 3 Create  $x_+$  with values x on set  $S \cup \{F_i\}$  and values from z for the other features
- 4 Calculate  $mc^m(x, F_j, S) := \hat{f}(x_+) \hat{f}(x_-)$

#### Aim:

Compute shapley value for fixed instance  $x$  (e.g. sample 797) and fixed feature  $\mathit{F}_j$  (e.g. *Bonus*), given model and data set with  $\rho$  features

#### General idea:

How does the prediction change if we add the information of the instance for  $\mathit{F}_j$  to different feature combinations?

 $E.g.:$  Instance 797 has Bonus = 3.

We can add the feature "Bonus" to the following feature combinations S:

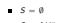

- $S = I$  Kilometres]
- $S = I$  Makel

 $S = \{Zone\}$  $Kilometers, Make$ }

- S = {Kilometres*,* Zone}
- S = {Make*,* Zone}
- S = {Kilometres*,* Make*,* Zone}
- 1 Compare the performance of each S with and without  $F_j$ (**marginal contribution**)

$$
mc(x, F_j, S) := \left( val_X(S \cup \{F_j\}) - val_X(S) \right)
$$

Compute the weighted average

$$
\phi_j(x) = \sum_{S \subseteq \{F_1, \ldots, F_p\} \setminus \{F_j\}} \frac{|S|!(p-|S|-1)!}{p!} \cdot mc(x, F_j, S)
$$

#### Calculation of marginal contribution:

For m = 1*, . . . ,* M do:

- 1 Choose random instance z of the data set
- 2 Create x<sub>−</sub> with values x on set S and values from z for the other features
- 3 Create  $x_+$  with values x on set  $S \cup \{F_i\}$  and values from z for the other features

$$
4\quad \text{Calculate }mc^m(x,F_j,S):=\hat{f}(x_+)-\hat{f}(x_-)
$$

Set marginal contribution as  $mc(x, F_j, S) \approx \frac{1}{M} \sum_{m=-N}^{M} mc^m(x, F_j, S).$  $m=1$ 

Example for  $S = \{Kilometres\}$  and fixed m:

#### Aim:

Compute shapley value for fixed instance x (e.g. sample 797) and fixed feature  $\mathit{F}_j$  (e.g. *Bonus*), given model and data set with  $\rho$  features

#### General idea:

How does the prediction change if we add the information of the instance for  $\mathit{F}_j$  to different feature combinations?

 $E.g.:$  Instance 797 has Bonus = 3.

We can add the feature "Bonus" to the following feature combinations S:

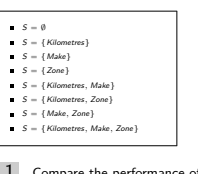

Compare the performance of each S with and without  $F_j$ (**marginal contribution**)

$$
mc(x, F_j, S) := \left( val_X(S \cup \{F_j\}) - val_X(S) \right)
$$

Compute the weighted average

$$
\phi_j(x) = \sum_{S \subseteq \{F_1, \ldots, F_p\} \setminus \{F_j\}} \frac{|S|!(p-|S|-1)!}{p!} \cdot mc(x, F_j, S)
$$

#### Calculation of marginal contribution:

- For  $m = 1, \ldots, M$  do:
	- 1 Choose random instance z of the data set
	- Create x with values x on set S and values from z for the other features
	- Create  $x_+$  with values x on set  $S \cup \{F_i\}$  and values from z for the other features
	- 4 Calculate  $mc^m(x, F_j, S) := \hat{f}(x_+) \hat{f}(x_-)$

Set marginal contribution as  $mc(x, F_j, S) \approx \frac{1}{M} \sum_{m}^{M} mc^m(x, F_j, S).$  $m=1$ 

Example for  $S = \{$  Kilometres  $\}$  and fixed m:

 $S = \lceil$ 'Kilometres'] Feature of interest: Bonus Instance of interest (index=797): Kilometres Zone Bonus Make 797 ä  $\sim$  1 Random instance (e.g. index=194): Kilometres Zone Bonus Make 194 1.  $\overline{2}$  $\overline{2}$ 

#### Aim:

Compute shapley value for fixed instance x (e.g. sample 797) and fixed feature  $\mathit{F}_j$  (e.g. *Bonus*), given model and data set with  $\rho$  features

#### General idea:

How does the prediction change if we add the information of the instance for  $\mathit{F}_j$  to different feature combinations?

 $E.g.:$  Instance 797 has Bonus = 3.

We can add the feature "Bonus" to the following feature combinations S:

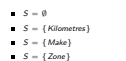

S = {Kilometres*,* Make}

- S = {Kilometres*,* Zone}
- S = {Make*,* Zone}
- S = {Kilometres*,* Make*,* Zone}
- 1 Compare the performance of each S with and without  $F_j$ (**marginal contribution**)

$$
mc(x, F_j, S) := \left( val_X(S \cup \{F_j\}) - val_X(S) \right)
$$

Compute the weighted average

$$
\phi_j(x) = \sum_{S \subseteq \{F_1, \ldots, F_p\} \setminus \{F_j\}} \frac{|S|!(p-|S|-1)!}{p!} \cdot mc(x, F_j, S)
$$

#### Calculation of marginal contribution:

- For  $m = 1, \ldots, M$  do:
	- 1 Choose random instance z of the data set
	- Create x with values x on set S and values from z for the other features
	- Create  $x_+$  with values x on set  $S \cup \{F_i\}$  and values from z for the other features
	- 4 Calculate  $mc^m(x, F_j, S) := \hat{f}(x_+) \hat{f}(x_-)$

Set marginal contribution as  $mc(x, F_j, S) \approx \frac{1}{M} \sum_{m}^{M} mc^m(x, F_j, S).$  $m=1$ 

Example for 
$$
S = \{Kilometers\}
$$
 and fixed m:

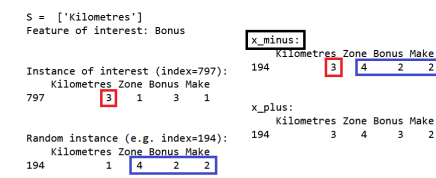

 $\overline{2}$ 

з  $\overline{2}$ 

#### Aim:

Compute shapley value for fixed instance x (e.g. sample 797) and fixed feature  $\mathit{F}_j$  (e.g. *Bonus*), given model and data set with  $\rho$  features

#### General idea:

How does the prediction change if we add the information of the instance for  $\mathit{F}_j$  to different feature combinations?

 $E.g.:$  Instance 797 has Bonus = 3.

We can add the feature "Bonus" to the following feature combinations S:

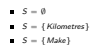

 $S = \{Zone\}$ 

 $=$  { Kilometres, Make}

- S = {Kilometres*,* Zone}
- S = {Make*,* Zone}
- S = {Kilometres*,* Make*,* Zone}
- 1 Compare the performance of each S with and without  $F_j$ (**marginal contribution**)

$$
mc(x, F_j, S) := \left( val_X(S \cup \{F_j\}) - val_X(S) \right)
$$

Compute the weighted average

$$
\phi_j(x) = \sum_{S \subseteq \{F_1, \ldots, F_p\} \setminus \{F_j\}} \frac{|S|!(p-|S|-1)!}{p!} \cdot mc(x, F_j, S)
$$

#### Calculation of marginal contribution:

- For  $m = 1, \ldots, M$  do:
	- 1 Choose random instance z of the data set
	- Create x<sub>−</sub> with values x on set S and values from z for the other features
	- Create  $x_+$  with values x on set  $S \cup \{F_i\}$  and values from z for the other features
	- 4 Calculate  $mc^m(x, F_j, S) := \hat{f}(x_+) \hat{f}(x_-)$

Set marginal contribution as  $mc(x, F_j, S) \approx \frac{1}{M} \sum_{m}^{M} mc^m(x, F_j, S).$  $m=1$ 

Example for 
$$
S = \{Kilometers\}
$$
 and fixed m:

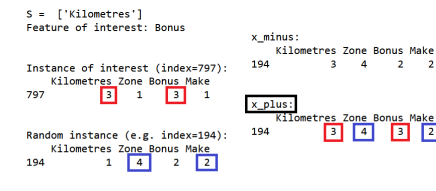

#### Aim:

Compute shapley value for fixed instance x (e.g. sample 797) and fixed feature  $\mathit{F}_j$  (e.g. *Bonus*), given model and data set with  $\rho$  features

#### General idea:

How does the prediction change if we add the information of the instance for  $\mathit{F}_j$  to different feature combinations?

 $E.g.:$  Instance 797 has Bonus = 3.

We can add the feature "Bonus" to the following feature combinations S:

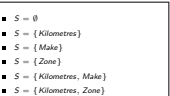

- S = {Make*,* Zone}
- S = {Kilometres*,* Make*,* Zone}
- 1 Compare the performance of each S with and without  $F_j$ (**marginal contribution**)

$$
mc(x, F_j, S) := \left( val_X(S \cup \{F_j\}) - val_X(S) \right)
$$

Compute the weighted average

$$
\phi_j(x) = \sum_{S \subseteq \{F_1, \ldots, F_p\} \setminus \{F_j\}} \frac{|S|!(p-|S|-1)!}{p!} \cdot mc(x, F_j, S)
$$

#### Calculation of marginal contribution:

For  $m = 1, \ldots, M$  do:

 $S =$ Featu Insta 797 Rando 194

- 1 Choose random instance z of the data set
- Create  $x_$  with values x on set S and values from z for the other features
- Create  $x_+$  with values x on set  $S \cup \{F_i\}$  and values from z for the other features

$$
\quad \ \ \, \mathbf{4}\quad \ \ \text{Calculate}\,\,mc^m(x,F_j,S):=\hat{f}(x_+)-\hat{f}(x_-)
$$

Set marginal contribution as  $mc(x, F_j, S) \approx \frac{1}{M} \sum_{m=0}^{M} mc^m(x, F_j, S).$  $m=1$ 

Example for  $S = \{$  Kilometres  $\}$  and fixed m:

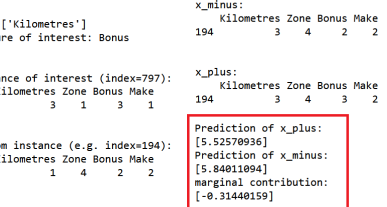

Intrinsic/personal motivation

### We want to understand (complex) ML models

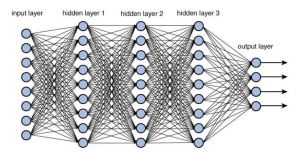

### Intrinsic/personal motivation

### We want to understand (complex) ML models

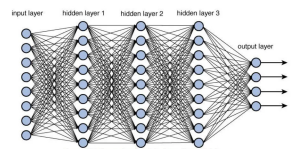

### Extrinsic motivation

### We **have** to explain ML models

#### What is the EU AI Act?

the state conditions which are a distance of the product of the line

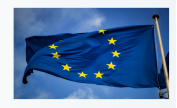

### Intrinsic/personal motivation

### We want to understand (complex) ML models

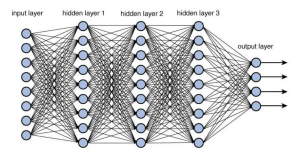

### Extrinsic motivation

We **have** to explain ML models

#### What is the EU AI Act?

**Continued and the Continued of American State Lab** 

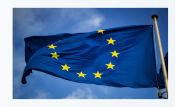

 $\implies$  Increasing future relevance of XAI

### Intrinsic/personal motivation

### We want to understand (complex) ML models

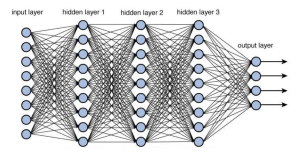

### Extrinsic motivation

We **have** to explain ML models

#### What is the ELLALAct?

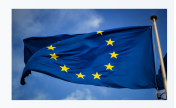

 $\implies$  Increasing future relevance of XAI

But also: Understand explanation methods.

Don't explain a black box with a black box.

### Literature

- [A. J. London: Artificial Intelligence and Black-Box Medical Decisions: Accuracy](https://www.cmu.edu/dietrich/philosophy/docs/london/hastings.pdf) [versus Explainability](https://www.cmu.edu/dietrich/philosophy/docs/london/hastings.pdf) [\(https://www.cmu.edu/dietrich/philosophy/docs/london/hastings.pdf\)](https://www.cmu.edu/dietrich/philosophy/docs/london/hastings.pdf)
- [Bias in Algorithms Artificial Intelligence and Discrimination](https://fra.europa.eu/sites/default/files/fra_uploads/fra-2022-bias-in-algorithms_en.pdf) [\(https://fra.europa.eu/sites/default/files/fra](https://fra.europa.eu/sites/default/files/fra_uploads/fra-2022-bias-in-algorithms_en.pdf) uploads/fra-2022-bias-in[algorithms](https://fra.europa.eu/sites/default/files/fra_uploads/fra-2022-bias-in-algorithms_en.pdf) en.pdf)
- [The Artificial Intelligence Act \(https://artificialintelligenceact.eu\)](https://artificialintelligenceact.eu)
- [C. Molnar: Interpretable Machine Learning](https://christophm.github.io/interpretable-ml-book/) [\(https://christophm.github.io/interpretable-ml-book/\)](https://christophm.github.io/interpretable-ml-book/)
- Python packages:
	- [scikit learn \(https://scikit-learn.org/stable/index.html\)](https://scikit-learn.org/stable/index.html)
	- $\blacksquare$  [shap \(https://shap.readthedocs.io/en/latest/index.html\)](https://shap.readthedocs.io/en/latest/index.html)

Talk on November 21st, 2023 at DAV/DGVFM autumn meeting in Hanover: **Bericht aus der AG Schadenmodellierung IFRS 17 Implementierung zu erhöhen**

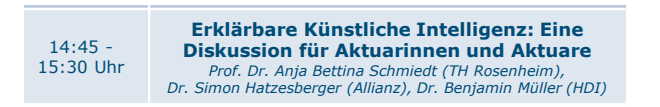

# Thank you for your attention